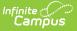

## **SPED IEP Interchange - Student Participation December (Colorado)**

Last Modified on 07/24/2025 3:37 pm CDT

Report Logic | Report Editor | Generate the Report | Report Layout

Tool Search: SPED IEP Interchange

The Student Participation December report collects information on the services students in Special Education receive. See the <u>Colorado Special Education</u> articles for more information.

Unless noted otherwise, data reports from the student's most recent enrollment closest to the end date of report generation.

| SPED IEP Interchange ☆                                                                                                    | Reporting > CO Data Pipeline > SPED IEP Interchang                                                                                                    |
|----------------------------------------------------------------------------------------------------|----------------------------------------------------------------------------------------------------|
| SPED IEP Interchange ☆  SPED IEP Interchange  This tool will extract data to complete the Special Education IEPs Interchange files.  Extract Options Report Type Student Participation December  Ad Hoc Filter 2024-2025 Format  Commat Effective 12/01/2024  Commat Report Legal Name Report CSV  Generate Extract Submit to Batch | Select Calendars Which calendar(s) would you like to include in the report?  active year  status year  tist by school  itst by school  itst by year  24-25 Epic  24-25 Epic  24-25 Epic  24-25 Epic  24-25 Field Summer Lit Camp  24-25 Field Summer Lit Camp  24-25 NEXT  24-25 NEXT  24-25 NEXT  24-25 NEXT  24-25 NEXT  24-25 NEXT  24-25 NEXT  24-25 NEXT  24-25 NEXT  24-25 Curclemini 24-25  Certennial 24-25  Certennial 24-25  Certennial 24-25  EMS 24-25  EMS 24-25  EMS 24-25  Ended 24-25 |
|                                                                                                    | Ford 24-25<br>Gaskill 24-25<br>GMS 24-25<br>HHS 24-25                                                                                                    |
| SPED IEP - Studen                                                                                                    | nt Participation December                                                                                                    |

Read - Access and generate SPED IEP Interchange Extracts. Write - N/A Add - N/A Delete - N/A

For more information about Tool Rights and how they function, see the <u>Tool Rights</u> article.

## **Report Logic**

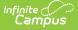

A student is included in the report when at least ONE of the following is true:

- The student has an active and locked IEP that overlaps the effective date of report generation and whose Special Ed Exit Date on their Enrollment record is not populated or not populated on or after the effective date of report generation.
  - Note the following fields:
    - Fields 1-27 report as of the effective date from either the enrollment or the IEP that is current as of the effective date.
    - Field 29, Part C Referral reports a value of 06 for all students.
    - Field 30, Eligibility and Services reports a value of 02 for all students.
    - Fields 31-55 report a series of zeroes (default value).
  - The student does NOT need an Evaluation to report in December.
  - The IEP field on the student's Enrollment record is set to Yes AND the Effective Date falls within theSpecial Ed Start Date and the Special Ed End Date.

Only one record per administrative unit code reports for the student.

Records are not included when:

- The student's enrollment record is marked as a No Show.
- The enrollment record is marked as State Exclude.
- The Grade Level of enrollment is marked as State Exclude.
- The Calendar selected is marked as State Exclude.

Students who have an ILP or other plan type that is not an IEP are NOT included in this report.

## **Special Education IEP**

Tool Search: Special Ed Documents

The following fields report from the IEP. Refer to the <u>Individual Education Plan</u> article for more information.

Click here to expand...

### **Education Plan Editor**

- Field 10, SPED Program Code
- Field 17, Date of Entry to Special Education : Can report IEP start date or student's enrollment start date, whichever came first.
- Field 44, PATH 2 Date IEP was Implemented C to B
- Field 51, PATH 3 Date Initial IEP was Finalized Part B
- Field 52, PATH 3 Reason for Delay in Finalizing the Initial IEP Part B

### **Services Editor**

• Field 25, Hours of Special Education Services per week (calculated value)

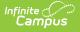

### **Enrollment Status Editor**

• Field 26, Total School Hours per Week (calculated value)

### **Extended School Year Editor**

• Field 27, Extended School Year Services

## **Special Education Evaluation**

The following fields report from the student's Special Education Evaluation State Reporting Data Editor. The report layout identifies the logic and Campus location of these fields based on the print format in use.

Refer to the <u>Colorado Evaluation</u> article for more information.

Click here to expand...

# Special Ed/Part C Referral Type of 02: Part C to Part B Transition - Path 2 Only

- Field 37, Date Child is Found Eligible for Part C Services
- Field 38, Date of Referral to Administrative Unit from the Local Community Centered Board
- Field 39, Date of Parental Consent to Evaluate C to B
- Field 40, Date Evaluation Completed C to B
- Field 41, Reason for Delay in Completing Evaluation C to B
- Field 42, Date of Initial Eligibility Meeting C to B
- Field 43, Reason for Delay in Initial Eligibility Meeting C to B
- Field 45, Reason for Delay in IEP Implementation C to B
- Field 46, Eligibility and Services

#### Special Ed/Part C Referral Type of 03: Part B Services -Path 3 Only

- Field 47, Date of Parental Consent to Evaluate Part B
- Field 48, Date Evaluation Completed Part B
- Field 49, Reason for Delay in Completing the Evaluation Part B
- Field 50, Date of Initial Eligibility Meeting Part B
- Field 54, Reason the IEP was Never Implemented Part B
- Field 55. Eligibility and Services Path 3

### **Non-Binary Gender Reporting**

Schools can assign students a gender of M: Male, F: Female or N: Non-binary. This is done on the <u>Identities</u> tool and/or the <u>Demographics</u> tool.

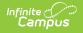

Data Pipeline Extracts and other required extracts use the Legal Gender field included in the Protected Identity Information to report student identity information.

To properly record a gender of N: Non-Binary, on the Identities tool:

- 1. Assign the **Gender of N: Non-Binary** in the standard identify fields.
- 2. Assign the **Protected Identity Information Legal Gender** field to M: Male, F: Female or N: Non-Binary.
- 3. Save the record when finished.

| Identities ☆          |                     |                   |              |                      | Census > People > Identities |
|-----------------------|---------------------|-------------------|--------------|----------------------|------------------------------|
| Student, Luka A       |                     |                   |              |                      | Related Tools A              |
| Save New              |                     |                   |              |                      |                              |
| Identity Inform       | mation              |                   |              |                      | î                            |
| PersonID              | 120648              |                   |              |                      |                              |
| *Last Name            | *First Name         | Middle Name       | Suffix       |                      |                              |
| Student               | Luka                | Andrea            | <b>•</b>     |                      |                              |
| *Gender               | Pronouns            |                   |              |                      |                              |
| N: Nonbinary 🔻        | •                   |                   |              | No Image Available   |                              |
| *Birth Date (Age: 17) | Soc Sec Number      |                   |              | ine integer indudere |                              |
| 04/16/2006            |                     |                   |              |                      |                              |
| Protected I           | dentity Information |                   |              |                      |                              |
| Legal Last Name       | Legal First Name    | Legal Middle Name | Legal Suffix |                      |                              |
| Student               | Luka                |                   | •            |                      |                              |
| Legal Gender          |                     |                   |              |                      |                              |
| Female *              |                     |                   |              |                      |                              |
| Race/Ethnicity (Edit) |                     |                   |              |                      |                              |
|                       |                     |                   |              |                      |                              |
|                       |                     |                   |              |                      |                              |
|                       |                     | Gender            | and Leg      | al Gender Assign     | ment                         |

## **Report Editor**

| Field            | Description                                                                                                    |
|------------------|----------------------------------------------------------------------------------------------------|
| Report Type      | Selection determines the Special Education Interchange report that generates. Choose <b>Student Participation December.</b>                                                                                                    |
| Ad hoc Filter    | Select a saved ad hoc filter to only include those students in the filter in the report, assuming those students meet the reporting logic and business rules of this report.                                                                     |
| Report<br>Format | Determines which report format is used.<br>When selecting a 2023-24 calendar, select the 2023-2024 format; when<br>selecting a 2024-2025 calendar, select the 2024-2025 format.<br>Both formats generate the same fields and use the same logic. |

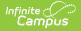

| Field                     | Description                                                                                                    |
|---------------------------|----------------------------------------------------------------------------------------------------|
| Start<br>Date/End<br>Date | The entered date is auto-populated to the current first and last dates of the selected calendar in the Campus toolbar. Only those students actively enrolled in the selected calendar on this date.                                                                                     |
| Report Legal<br>Name      | When marked, the student's name and gender report from the Protected Identity Information section on the student's <u>Identities</u> record.                                                                                                    |
| Report<br>Format          | This report can be generated in either CSV or HTML formats.                                                                                                    |
| Calendar<br>Selection     | At least one calendar needs to be selected in order to generate the report.<br>Reports can be selected by Active Year, School or Year.                                                                                                    |
| Report<br>Generation      | Use the <b>Generate Report</b> button to display the results of the report<br>immediately. Use the <b>Submit to Batch</b> option to determine when the report<br>generates. Submit to Batch is helpful when generating the report for multiple<br>calendars and a large range of dates. |

## **Generate the Report**

- 1. Select the Student Participation December option from the Report Type field.
- 2. If desired, select students from an existing **Ad hoc Filter**.
- 3. Select the desired Report Format 2023-2024 or 2024-2025.
- 4. Enter the desired **Start and End Dates**.
- 5. Mark the Report Legal Name, if desired.
- 6. Select the **Report Format** of the report.
- 7. Select the Calendar(s) from which to report information.
- 8. Click the **Generate Extract** button or the **Submit to Batch** button. The report displays in the desired format.

| AdministrativeUnitCode SASID LASID StudentFirstName StudentLastName StudentGender StudentDateofBirth PrimaryDisability SchoolCode SPEDProgra |            |            |                  |                 |               |                    |                   |            |          |
|----------------------------------------------------------------------------------------------------|------------|------------|------------------|-----------------|---------------|--------------------|-------------------|------------|----------|
| AdministrativeUnitCode                                                                                                    | SASID      | LASID      | StudentFirstName | StudentLastName | StudentGender | StudentDateofBirth | PrimaryDisability | SchoolCode | SPEDProg |
| 64143                                                                                                    | 1234567890 | 0000012345 | Amber            | Student         | 01            | 05092009           | 04                | 4258       | 0000     |
| 64143                                                                                                    | 2345678901 | 0000023456 | Benson           | Student         | 02            | 03032008           | 04                | 4258       | 0000     |
| 64143                                                                                                    | 3456789012 | 0000034567 | Cassie           | Student         | 01            | 06012009           | 04                | 4258       | 0000     |
| 64143                                                                                                    | 4567890123 | 0000045678 | Dylan            | Student         | 02            | 01102005           | 01                | 4258       | 0000     |
| 64143                                                                                                    | 5678901234 | 0000056789 | Emma             | Student         | 02            | 04262005           | 01                | 4258       | 0000     |
| 64143                                                                                                    | 6789012345 | 0000067890 | Franklin         | Student         | 01            | 08112008           | 00                | 4258       | 0000     |

Student Participation December Report - HTML Format

|   | A                    | В        | C        | D                | E               | F             | G                  | н                | 1.1        | J.              | к          | L                    | M                               | N                 | 0             | P                           |
|---|----------------------|----------|----------|------------------|-----------------|---------------|--------------------|------------------|------------|-----------------|------------|----------------------|---------------------------------|-------------------|---------------|-----------------------------|
| A | dministrativeUnitCod | SASID    | LASID    | StudentFirstName | StudentLastName | StudentGender | StudentDateofBirth | PrimaryDisabilit | SchoolCode | SPEDProgramCode | GradeLevel | DistrictOfAttendance | SPEDPupilsAttendanceInformation | StateOfAttendance | EducationOrph | ar ParentallyPlacedInPrivat |
|   | 64143                | 12345678 | 90 61544 | Amber            | Student         | 1             | 5092009            | 4                | 4258       | 0               | 90         | 1540                 | (                               | ) (               |               | 0                           |
|   |                      | 23456789 |          |                  | Student         | 2             | 3032008            | 4                | 4258       | 0               | 100        | 1540                 |                                 | ) (               |               | 0                           |
|   |                      | 34567890 |          |                  | Student         | 1             | 6012009            | 4                | 4258       | 0               | 90         | 1540                 |                                 | ) (               |               | 0                           |
|   | 64143                | 45678901 | 23 61645 | Dylan            | Student         | 2             | 1102005            | 1                | 4258       | 0               | 120        | 1540                 |                                 | ) (               |               | 0                           |
|   | 64143                | 56789012 | 34 60284 | Emma             | Student         | 2             | 4262005            | 1                | 4258       | 0               | 120        | 1540                 |                                 | ) (               |               | 0                           |
|   | 64143                | 67890123 | 45 60512 | Franklin         | Student         | 1             | 8112008            | 0                | 4258       | 0               | 90         | 1540                 |                                 | ) (               |               | 0                           |
|   |                      |          |          |                  |                 |               |                    |                  |            |                 |            |                      |                                 |                   |               |                             |
|   |                      |          |          |                  |                 |               |                    |                  |            |                 |            |                      |                                 |                   |               |                             |
|   |                      |          | _        |                  |                 |               |                    |                  |            |                 |            |                      |                                 |                   |               |                             |

Student Participation December Report - CSV Format

# **Report Layout**

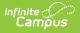

All name fields (student names, guardian names, staff names) and Course Names can only include alphabetic letters, numbers, periods, hyphens, and apostrophes. Any special characters (accent marks, etc.) will be removed and replaced with the corresponding letter.

| Data Element           | Description                                                                                                    | Location                                                                                                    |
|------------------------|----------------------------------------------------------------------------------------------------|----------------------------------------------------------------------------------------------------|
| Administrative<br>Unit | The Administrative Unit Code<br>assigned to the school by the<br>Colorado Department of<br>Education.<br>When the Admin Unit Code field is<br>blank, this field reports 00000<br>(five zeros).<br><i>Numeric, 5 digits</i> | School Information > School Detail ><br>Admin Unit Code<br>School.adminUnitCode                                                                                          |
| SASID                  | The unique 10-digit number<br>assigned to each student by the<br>Colorado Department of<br>Education.<br><i>Numeric, 10 digits</i>                                                                                         | Demographics > Person Identifiers ><br>Student State ID<br>Person.stateID                                                                                                |
| LASID                  | The district-defined local student<br>ID.<br><i>Numeric, 10 digits</i>                                                                                                    | Demographics > Person Identifiers ><br>Local Student Number<br>Person.studentNumber                                                                                      |
| Student First<br>Name  | Reports the student's first name.<br>When the Report Legal Name<br>checkbox is marked, the student's<br>First Name reports from the Legal<br>First Name field.<br><i>Alphanumeric, 30 characters</i>                       | Demographics > Person Information ><br>First Name<br>Identity.first Name<br>Identities > Protected Identity<br>Information > Legal First Name<br>Identity.legalFirstName |

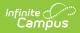

| Data Element             | Description                                                                                                    | Location                                                                                                    |
|--------------------------|----------------------------------------------------------------------------------------------------|----------------------------------------------------------------------------------------------------|
| Student Last<br>Name     | Reports the student's last name.<br>When the Report Legal Name<br>checkbox is marked, the student's<br>Last Name reports from the Legal<br>Last Name field.<br><i>Alphanumeric, 30 characters</i>                                                                                                    | Demographics > Person Information ><br>Last Name<br>Identity.last Name<br>Identities > Protected Identity<br>Information > Legal Last Name<br>Identity.legalLastName |
| Student Gender           | Reports the student's gender.<br>• 01 - Female<br>• 02 - Male<br>• 03 - Non-Binary<br>When the Report Legal Name<br>checkbox is marked, the student's<br>Gender reports from the Legal<br>Gender field.<br><i>Numeric, 2 digits</i>                                                                                                    | Demographics > Person Information ><br>Gender<br>Identity.gender<br>Identities > Protected Identity<br>Information > Legal Gender<br>Identity.legalGender            |
| Student Date<br>of Birth | The student's date of birth.<br>Date field, 8 characters<br>(MMDDYYYY)                                                                                                    | Identities > Birth Date<br>Identity.birthDate                                                                                                    |
| Primary<br>Disability    | A two-digit code representing the<br>student's assigned disability as<br>noted on the student's most<br>recent enrollment or the current<br>enrollment as of the effective<br>date.<br>The Disability Code reports from<br>the most recent enrollment or the<br>current enrollment as of the<br>entered effective date.<br>When there is no assigned<br>primary disability, this field<br>reports as 00.<br><i>Numeric, 2 digits</i> | Enrollments > Special Ed Fields ><br>Disability Type<br>Enrollment.disability1                                                                                       |

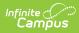

| Data Element | Description                                                                                                    | Location                                                                                                    |
|--------------|----------------------------------------------------------------------------------------------------|----------------------------------------------------------------------------------------------------|
| School Code  | <ul> <li>Reports the school number of the student's current PRIMARY enrollment as of the effective date or the end date of report generation</li> <li>When the student has a Special Education Attendance Code of 31 (Administrative Unit) or 32 (State Operated Program), the 4-digit code from the School of Accountability field reports.</li> <li>When the School of Accountability field is is NULL, the value reports from Serving District.</li> <li>For all other students, reports the school code from student's latest PRIMARY enrollment where IEP = Yes, as long as the enrollment is before or equal to the effective date entered on the report editor.</li> <li>First, looks to the Service Agency/Facility Code entered on the student's Enrollment record.</li> <li>Second, looks to the School of Accountability field on the student's Enrollment record.</li> <li>Reports the School Number from the student's current PRIMARY enrollment as of the entered Effective Date.</li> <li>When all of these are blank, reports a value of 0000.</li> <li>When more than one calendar is selected, reports the school number of the student's current PRIMARY enrollment or the most recent enrollment as of Effective date or End date of report generation.</li> </ul> | Enrollments > State Reporting Fields<br>> School of Accountability, Service<br>Agency/Facility<br>Enrollments > State Reporting Fields<br>> Serving District<br>Enrollment.residentSchool |

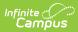

| Data Element         | Numeric 4 digits<br>Description                                                                                                    | Location                                                                                                    |
|----------------------|----------------------------------------------------------------------------------------------------|----------------------------------------------------------------------------------------------------|
| SPED Program<br>Code | Reports the code assigned to the<br>special education program, as<br>noted on the student's most<br>recent IEP or from the Special Ed<br>Program Code on the student's<br>Enrollment record.<br>A student must have an IEP with a<br>date that continues in the date<br>range chosen in the extract<br>editor. The IEP start date can be<br>before July 1 of the reporting<br>year.<br>When there is no assigned<br>program code, this field reports<br>0000. | Special Education Documents > Plan<br>> IEP > State Special Ed Program<br>CodeSEPlan.programCodeEnrollments > Special Ed Fields ><br>State Special Ed Program CodeEnrollment.spedProgramCode |
|                      | Numeric, 4 digits                                                                                                    |                                                                                                    |
| Grade Level          | Reports the student's grade level of enrollment.                                                                                                    | Enrollments > General Enrollment<br>Information > Start Date                                                                                                    |
|                      | Numeric, 2 digits                                                                                                    | Enrollment.gradeLevel                                                                                                    |

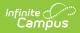

| Data Element                             | Description                                                                                                    | Location                                                                                            |
|------------------------------------------|----------------------------------------------------------------------------------------------------|----------------------------------------------------------------------------------------------------|
| District of<br>Attendance                | <ul> <li>Reports the assigned Serving<br/>District code from the student's<br/>current enrollment as of the<br/>effective date entered on the<br/>report editor.</li> <li>When the Serving District<br/>field is blank, the last four<br/>digits of the District Number<br/>reports.</li> <li>When Special Education<br/>Attendance Code is 19, 22,<br/>27, 30 or 32, or when the<br/>serving district number is not<br/>four digits, this field reports<br/>0000.</li> <li>Otherwise, the field reports<br/>the Serving District number.</li> <li>When the State Code or Country<br/>Code is selected, the field reports<br/>0000.</li> <li><i>Numeric, 4 digits</i></li> </ul> | Enrollments > State Reporting Fields<br>> Serving District<br>Enrollment.servingDistrict            |
| SPED Pupils<br>Attendance<br>Information | Reports the selected Pupil<br>Attendance Code on the student's<br>current enrollment as of the<br>effective date entered on the<br>report editor.<br>When this field is not populated,<br>reports 00.<br><i>Numeric, 2 digits</i>                                                                                                    | Enrollments > Special Education<br>Fields > Special Ed Attendance<br>Enrollment.specialEdAttendance |

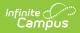

| Data Element           | Description                                                                                                    | Location                                                                                     |
|------------------------|----------------------------------------------------------------------------------------------------|----------------------------------------------------------------------------------------------|
| State of<br>Attendance | <ul> <li>Reports the state code of attendance for each student who attends school in a district other than their district of residence.</li> <li>This reports from the student's current enrollment as of the effective date entered on the report editor.</li> <li>When Special Education Attendance Code is 19, 22, 27, 30 or 32, this field reports 0000.</li> <li>When the Country Code or District Code is selected, this field reports 0000.</li> <li>Alphabetic, 2 characters</li> </ul> | Enrollments > State Reporting Fields<br>> Serving District<br>Enrollment.servingDistrict     |
| Education<br>Orphan    | Indicates whether the student is<br>an educational orphan (living in<br>an approved residential facility<br>within the boundaries of the<br>reporting administrative unit).<br>This reports from the student's<br>current enrollment as of the<br>effective date entered on the<br>report editor.<br>When no Educational Orphan<br>code is selected on the<br>enrollment record, this field<br>reports 00.<br><i>Numeric, 2 digits</i>                                                          | Enrollments > Special Education<br>Fields > Educational Orphan<br>Enrollment.educationOrphan |

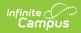

| Data Element                              | Description                                                                                                    | Location                                                                                     |
|-------------------------------------------|----------------------------------------------------------------------------------------------------|----------------------------------------------------------------------------------------------|
| Parentally<br>Placed In<br>Private School | <ul> <li>Indicates whether the student is placed by their parents in a private or parochial school. When the student is attending a private school, indicates whether they are receiving services on an ISP.</li> <li>This reports from the student's current enrollment as of the effective date entered on the report editor.</li> <li>When here is no parentally placed code selected on the enrollment record, this field reports 00.</li> <li><i>Numeric, 2 digits</i></li> </ul> | Enrollments > Special Education<br>Fields > Parentally Placed<br>Enrollment.parentallyPlaced |
| Special<br>Education<br>Funding Status    | <ul> <li>Determines whether the student record being submitted is eligible for ECEA funding.</li> <li>This reports from the student's current enrollment as of the effective date entered on the report editor.</li> <li>When there is no funding status code selected, this field reports 00.</li> <li><i>Numeric, 2 digits</i></li> </ul>                                                                                                    | Enrollments > Special Education<br>Fields > Funding Status<br>Enrollment.fundingStatus       |

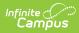

| Data Element                      | Description                                                                                                    | Location                                                                                                    |
|-----------------------------------|----------------------------------------------------------------------------------------------------|----------------------------------------------------------------------------------------------------|
| Educational<br>Environment        | <ul> <li>Reports the 3-digit code<br/>representing the student's<br/>educational setting.</li> <li>When the Special Education<br/>Setting module overlaps the<br/>effective date, the Special<br/>Education Setting reports from<br/>the Special Education Setting<br/>record.</li> <li>Otherwise, the Special Education<br/>Setting reports from the student's<br/>current enrollment record as of<br/>the entered effective date.</li> <li>When there is no educational<br/>environment code selected, this<br/>field reports 000.</li> </ul>                                                                                                    | Enrollments > Special Education<br>Fields > Special Ed Settings<br>SpecialEDState.specialEdSetting<br>Enrollments > Special Education<br>Fields > Special Ed Settings<br>Enrollment.specialEdSetting |
| Primary Service<br>Providers EDID | <ul> <li>Reports the Staff ID of the active<br/>Case Manager entered on the<br/>Team Members editor as of the<br/>Effective Date entered on the<br/>report editor.</li> <li>This is the person listed as the<br/>student's Service Provider on the<br/>Team Member's tab and the staff<br/>person must have an active<br/>District Assignment for the<br/>Administrative Unit Code being<br/>reported.</li> <li>The student must have an<br/>IEP as designated on the<br/>Enrollment record.</li> <li>The Team Member Start<br/>Date must be on or before<br/>the end date entered on the<br/>Report editor and the Team<br/>Member must be active (no<br/>end date or an end date after<br/>the start date entered on the<br/>report editor).</li> <li>The most recent Case<br/>Manager reports, based on</li> </ul> | Demographics > Person Identifiers ><br>Staff ID<br>Person.staffID<br>Special Education Team Members ><br>Role                                                                                        |

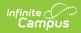

| Data Element                               | the start date. When an end                                                                                                    | Location                                                                                                    |
|--------------------------------------------|----------------------------------------------------------------------------------------------------|----------------------------------------------------------------------------------------------------|
|                                            | <ul> <li>date exists on all case<br/>managers but one, the non-<br/>ended case manager<br/>reports.</li> <li>Note the following: <ul> <li>When the Special<br/>Education Attendance<br/>Code is 11, the staff<br/>member's Assignment<br/>Code must be 202 or<br/>238.</li> <li>When the Special<br/>Education Attendance<br/>Code is between 1-10 or<br/>12-21, or 32, the staff<br/>member's Assignment<br/>Code must be 202, 234,<br/>235, or 238.</li> <li>When the Special<br/>Education Attendance<br/>Code is blank or any<br/>selection between 22-<br/>31, the field reports<br/>0000000.</li> </ul> </li> <li>Numeric, 8 digits</li> </ul> |                                                                                                    |
| Secondary<br>Service<br>Providers<br>EDID1 | Reports the staff ID of the Primary<br>Provider/Service Coordinator as of<br>the effective date entered on the<br>report editor. This is the person<br>listed as the student's Service<br>Provider on the Team Member's<br>editor and the staff person must<br>have an active District<br>Assignment for the Administrative<br>Unit Code being reported.<br>A team member may NOT be<br>reported more than once per<br>student record. When the team<br>member has already been<br>reported for the students, the<br>secondary fields do not report.<br>• The student must be<br>designated as IEP = 1: Yes<br>on the Enrollment record.             | Demographics > Person Identifiers ><br>Staff ID<br>Person.staffID<br>Special Education Team Members ><br>Role |

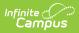

| Data Element                           | • The Team Member Start<br>Description<br>Date must be on or before                                                                                                    | Location                                                                                                    |
|----------------------------------------|----------------------------------------------------------------------------------------------------|----------------------------------------------------------------------------------------------------|
|                                        | <ul> <li>bate must be on or berore<br/>the end date entered on the<br/>Report editor and the Team<br/>Member must be active (no<br/>end date or an end date after<br/>the start date entered on the<br/>report editor).</li> <li>The most recent Service<br/>Provider reports, based on<br/>the start date.</li> <li>The team member may not<br/>be reported more than once<br/>per student. When the team<br/>member has already been<br/>reported for the student, this<br/>field does not report.</li> <li>Note the following:</li> <li>When the Special Education<br/>Attendance Code is 11, the<br/>staff member's Assignment<br/>Code must be 202 or 238.</li> <li>When the Special Education<br/>Attendance Code is between<br/>1-10 or 12-21, or 32, the<br/>staff member's Assignment<br/>Code must be 202, 234, 235,<br/>or 238.</li> <li>When the Special Education<br/>Attendance Code is blank or<br/>any selection between 22-31,<br/>the field reports 0000000.</li> </ul> |                                                                                                    |
| Secondary<br>Service<br>Provider EDID2 | Numeric, 8 digits<br>Reports the staff ID of the Primary<br>Provider/Service Coordinator as of<br>the Effective Date entered on the<br>report editor.<br>This is the person listed as the<br>student's Service Provider on the<br>Team Member editor and the staff<br>person must have an active<br>District Assignment for the<br>Administrative Unit Code being<br>reported.                                                                                                    | Demographics > Person Identifiers ><br>Staff ID<br>Person.staffID<br>Special Education Team Members ><br>Role |
|                                        | A team member may NOT be                                                                                                    |                                                                                                    |

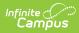

| Data Element | reported more than once per <b>Description</b>         | Location                            |
|--------------|--------------------------------------------------------|-------------------------------------|
|              | student record. When the team                          |                                     |
|              | member has already been                                |                                     |
|              | reported for the students, the                         |                                     |
|              | secondary fields do not report.                        |                                     |
|              | The student must designated                            |                                     |
|              | as $IEP = 1$ : Yes on the                              |                                     |
|              | Enrollment record.                                     |                                     |
|              | The Team Member Start                                  |                                     |
|              | Date must be on or before                              |                                     |
|              | the end date entered on the                            |                                     |
|              | Report editor and the Team                             |                                     |
|              | Member must be active (no end date or an end date fter |                                     |
|              | the start date entered on the                          |                                     |
|              | report editor).                                        |                                     |
|              | The most recent Service                                |                                     |
|              | Provider reports, based on                             |                                     |
|              | the start date.                                        |                                     |
|              | The team member may not                                |                                     |
|              | be reported more than once                             |                                     |
|              | per student. When the team                             |                                     |
|              | member has already been                                |                                     |
|              | reported for the student, this                         |                                     |
|              | field does not report.                                 |                                     |
|              | Note the following:                                    |                                     |
|              | When the Special Education                             |                                     |
|              | Attendance Code is 11, the                             |                                     |
|              | staff member's Assignment                              |                                     |
|              | Code must be 202 or 238.                               |                                     |
|              | When the Special Education                             |                                     |
|              | Attendance Code is between                             |                                     |
|              | 1-10 or 12-21, or 32, the                              |                                     |
|              | staff member's Assignment                              |                                     |
|              | Code must be 202, 234, 235,                            |                                     |
|              | or 238.                                                |                                     |
|              | <ul> <li>When the Special Education</li> </ul>         |                                     |
|              | Attendance Code is blank or                            |                                     |
|              | any selection between 22-31,                           |                                     |
|              | the field reports                                      |                                     |
|              | • 0000000.                                             |                                     |
|              | Numeric, 8 digits                                      |                                     |
| Secondary    | Reports the staff ID of the Primary                    | Demographics > Person Identifiers > |
| Service      | Provider/Service Coordinator as of                     | Staff ID                            |
| Providers    | the effective date entered on the                      |                                     |
| EDID3        | report editor.                                         | Person.staffID                      |
|              |                                                        |                                     |

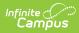

| Data Element | <b>Description</b><br>This is the person listed as the                                                                                                    | <b>Location</b><br>Special Education Team Members > |
|--------------|----------------------------------------------------------------------------------------------------|-----------------------------------------------------|
|              | student's Service Provider on the<br>Team Member's tab and the staff<br>person must have an active<br>District Assignment for the<br>Administrative Unit Code being<br>reported.                                                                                                    | Role                                                |
|              | <ul> <li>A team member may NOT be reported more than once per student record. When the team member has already been reported for the students, the secondary fields do not report.</li> <li>The student must have an IEP as designated on the Enrollment record.</li> <li>The Team Member Start Date must be on or before the end date entered on the Report editor and the Team Member must be active (no end date or an end date after the start date entered on the report editor).</li> <li>The most recent Service Provider reports based on the start date.</li> <li>The team member may not be reported more than once per student. When the team member has already been reported for the student, this field does not report.</li> </ul> |                                                     |
|              | <ul> <li>Note the following:</li> <li>When the Special Education<br/>Attendance Code is 11, the<br/>staff member's Assignment<br/>Code must be 202 or 238.</li> <li>When the Special Education<br/>Attendance Code is between<br/>1-10 or 12-21, or 32, the<br/>staff member's Assignment<br/>Code must be 202, 234, 235,<br/>or 238.</li> <li>When the Special Education<br/>Attendance Code is blank or</li> </ul>                                                                                                    |                                                     |

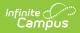

| Data Element                               | any selection between 22-31,<br>the field reports 00000000.                                                                                                    | Location                                                          |
|--------------------------------------------|----------------------------------------------------------------------------------------------------|-------------------------------------------------------------------|
|                                            |                                                                                                    |                                                                   |
| Secondary<br>Service<br>Providers<br>EDID4 | Numeric, 8 digits<br>Reports the staff ID of the Primary<br>Provider/Service Coordinator as of<br>the effective date entered on the<br>report editor.                                                                                                    | Demographics > Person Identifiers ><br>Staff ID<br>Person.staffID |
|                                            | This is the person listed as the<br>student's Service Provider on the<br>Team Member's tab and the staff<br>person must have an active<br>District Assignment for the<br>Administrative Unit Code being<br>reported.                                                                                                    | Special Education Team Members ><br>Role                          |
|                                            | <ul> <li>A team member may NOT be reported more than once per student record. When the team member has already been reported for the students, the secondary fields do not report.</li> <li>The student must have an IEP as designated on the Enrollment record.</li> <li>The Team Member Start Date must be on or before the end date entered on the Report editor and the Team Member must be active (no end date or an end date after the start date entered on the report editor).</li> <li>The most recent Service Provider reports based on the start date.</li> <li>The team member may not be reported more than once per student. When the team member has already been reported for the student, this field does not report.</li> </ul> |                                                                   |
|                                            | <ul> <li>Note the following:</li> <li>When the Special Education<br/>Attendance Code is 11, the<br/>staff member's Assignment<br/>Code must be 202 or 238.</li> </ul>                                                                                                    |                                                                   |

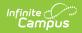

| Data Element | • When the Special Education<br><b>Description</b><br>Attendance Code is between                                                                                                    | Location |
|--------------|----------------------------------------------------------------------------------------------------|----------|
|              | <ul> <li>Attendance Code is between<br/>1-10 or 12-21, or 32, the<br/>staff member's Assignment<br/>Code must be 202, 234, 235,<br/>or 238.</li> <li>When the Special Education<br/>Attendance Code is blank or<br/>any selection between 22-31,<br/>the field reports 0000000.</li> </ul> |          |
|              | Numeric, 8 digits                                                                                                    |          |

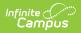

| Data Element                                             | Description                                                                                                    | Location                                                                                                    |
|----------------------------------------------------------|----------------------------------------------------------------------------------------------------|----------------------------------------------------------------------------------------------------|
| Hours of<br>Special<br>Education<br>Services per<br>Week | <ul> <li>Number of hours the student<br/>receives special education and<br/>related services per week from<br/>the IEP as of the effective date<br/>entered on the report editor. Both<br/>direct and indirect services are<br/>reported, but the total must not<br/>be greater than 80.</li> <li>Reports the sum of the number of<br/>minutes from the Direct and<br/>Indirect minutes from the<br/>Services editor for ALL services<br/>the student receives.</li> <li>When no services exists, this field<br/>reports 0000.</li> <li>When the calculated time is<br/>greater than 80, a value of 80<br/>reports.</li> <li>This is a calculated value based<br/>on the hours per week. Total<br/>minutes are calculated as follows: <ul> <li>Daily - (minutes)/12</li> <li>Weekly - (minutes)/258</li> </ul> </li> <li>The first two characters report the<br/>hours and the last two characters<br/>report any portion of an hour.</li> <li>See the Hours of Service table at<br/>the end of this article for a<br/>complete list of calculations.</li> <li><i>Numeric, 4 digits</i></li> </ul> | Special Education Documents > IEP ><br>Services > Service Provided List ><br>Service Provided Editor > Total<br>Minutes<br>PlanServiceProvided.providerID |
| Total School<br>Hours Per<br>Week                        | The total number of hours of<br>instructional time per week for<br>the school the student attends<br>reported from the IEP that is<br>currect as of the effective date<br>entered on the report editor.<br>This is the number of hours                                                                                                    | Special Education Documents > IEP ><br>Enrollment Status > Total Instructiona<br>Minutes per Week<br>PlanState.totalMinutes                               |

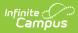

| Data Element | available for all students in the <b>Description</b> school. This is used to calculate                                                                                                    | Location |
|--------------|----------------------------------------------------------------------------------------------------|----------|
| Data Element |                                                                                                    | Location |
|              | the percent of time in Special<br>Education.                                                                                                    |          |
|              | The total school hours per week                                                                                                    |          |
|              | cannot be greater than 40. When<br>the calculated value is greater                                                                                                    |          |
|              | than 40, a value of 40 reports.                                                                                                    |          |
|              | <ul> <li>The calculation is as follows:</li> <li>The number of weeks in the school year based on the first day and the last day marked as instructional on the Calendar Days tab is counted.</li> <li>The number of instructional days in the calendar is counted.</li> <li>The number of instructional days is divided by the number of weeks. This equals the average number of days of each week in the school year, which is then rounded to the nearest whole number.</li> <li>This average total is multiplies by the standard day minutes for the grade level in which the student is enrolled.</li> <li>That number s divided by a value of 60. When the Standard Day field is null, Student Day is calculated from the Calendar tab.</li> </ul> |          |
|              | when there is not a value for the hours per week.                                                                                                    |          |
|              | See the <u>Hours of Service</u> table at<br>the end of this article for a<br>complete list of calculations.                                                                                                    |          |
|              | Numeric, 4 digits                                                                                                    |          |

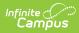

| Data Element                             | Description                                                                                                    | Location                                                                                                    |
|------------------------------------------|----------------------------------------------------------------------------------------------------|----------------------------------------------------------------------------------------------------|
| Extended<br>School Year<br>Services      | <ul> <li>Indicates whether the student receives Extended School Year Services as noted in the IEP that is current as of the Effective Date entered on the report editor. Reports 1 when Yes, reports 0 when No or blank.</li> <li>ESY services are special education and related services that provided beyond the normal school year in accordance with the child's IEP at no cost to the parents and includes summer as well as extended breaks.</li> <li>When a student is receiving special education services: <ul> <li>The IEP exists that starts or continues in the date range set in the extract editor.</li> <li>The IEP has assigned services.</li> <li>For the question of Is the student eligible for Extended School Year Services? on the ESY editor on the IEP: <ul> <li>When the Yes checkbox is marked, reports 1.</li> <li>When the No checkbox is marked, reports 0.</li> <li>When neither checkbox is marked, reports 0.</li> </ul> </li> </ul></li></ul> | Special Education Documents > IEP ><br>Extended School Year<br>sepExtendedYear. deter<br>minCheck                                                                                 |
| Date of Entry<br>to Special<br>Education | Reports the earliest date the<br>student began receiving special<br>education services, either from<br>the student's Enrollment or from<br>the IEP.<br><i>Date field, 8</i><br><i>characters (MMDDYYYY)</i>                                                                                                    | Enrollments > Special Ed Fields ><br>Special Ed Start Date<br>Enrollment.spedStartDate<br>Special Education Documents > IEP ><br>Education Plan > IEP Start Date<br>sep.startDate |

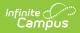

| Data Element                              | Description                                                                                                    | Location                                                                                                    |
|-------------------------------------------|----------------------------------------------------------------------------------------------------|----------------------------------------------------------------------------------------------------|
| Date of Exit<br>from Special<br>Education | Reports the date the student ended special education services.                                                                                                    | Enrollments > Special Ed Fields > Special Ed Exit Date                                                         |
|                                           | <ul> <li>The date must be on or after the effective date entered onthe report editor.</li> <li>When the date is the same as the effective date, that date reports.</li> <li>When the date is after the effective date, reports a value of 0000000.</li> <li>When reporting from enrollment, reports the Special Ed Exit Date.</li> <li>When the student also has a locked IEP, reports the latest IEP End Date or Enrollment Special Ed Exit Date.</li> <li>When reporting from IEP, reports plan IEP End Date.</li> <li>The IEP End Date does not report when there is another active locked IEP as of the Effective Date for December.</li> <li>When the student also has data on their enrollment, reports the latest IEP End Date or Enrollment Special Ed Exit Date.</li> </ul> | Enrollment.spedExitDate<br>Special Education Documents > IEP ><br>Education Plan > IEP End Date<br>sep.endDate |
| SPED Basis of<br>Exit                     | Indicates the circumstances under<br>which the student exited from<br>Special Education.<br>When there is no Exit Reason<br>Code, reports 00.<br><i>Numeric, 2 digits</i>                                                                                                    | Enrollments > Special Education<br>Fields > Exit Reason<br>Enrollment.spedExitReason                           |

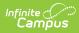

| Data Element                                              | Description                                                                                                    | Location                                                                                                    |
|-----------------------------------------------------------|----------------------------------------------------------------------------------------------------|----------------------------------------------------------------------------------------------------|
| Special<br>Education<br>Referral Type                     | Indicates the type of referrals that<br>occurred for each student.<br>A value of 06 reports for all<br>students.<br><i>Numeric, 2 digits</i>                                                                                                    | Special Education Documents ><br>Evaluation > Special Ed/Part C<br>Referral Type<br>Evaluation.referralType                                                         |
| Eligibility and<br>Services                               | Reports a value of 02 for all<br>students regardless of IEP or<br>Evaluation data.<br><i>Numeric, 2 digits</i>                                                                                                    | Special Education Documents ><br>Evaluation > Eligibility and Services<br>PlanServiceProvided.serviceID                                                             |
| Path 2                                                    |                                                                                                    |                                                                                                    |
| Date Child is<br>Found Eligible<br>for Part C<br>Services | <ul> <li>Reports the Date Child Found<br/>Eligible for Part C Services when<br/>the Special Ed/Part C Referral<br/>Type Code is 02: Part C to Part B<br/>Transition - Paths 2 Only</li> <li>The student must have an<br/>evaluation between the dates of<br/>March 1 and June 30 of the<br/>reporting year for Part C Referral<br/>Cod 02 and 03.</li> <li>Starting with today's date<br/>and going backwards, find<br/>the latest Evaluation and<br/>check for a date entered in<br/>Referral Date.</li> <li>When none exist in the latest<br/>evaluation, go to next oldest.</li> <li>Continue until no more<br/>Evaluations with Special<br/>Ed/Part C referral Type code<br/>= 02 remain.</li> <li>For students who do not have a<br/>referral between these dates, or<br/>date is null, reports 0000000.</li> <li>Date field, 8<br/>characters (MMDDYYYY)</li> </ul> | Special Education Documents ><br>Evaluation > State Reporting Data ><br>Date Child Found Eligible for Part C<br>Services<br>Evaluation.partCServiceseligibilityDate |

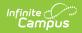

| Data Element                                         | Description                                                                                                    | Location                                                                                                    |
|------------------------------------------------------|----------------------------------------------------------------------------------------------------|----------------------------------------------------------------------------------------------------|
| Date of<br>Referral to<br>Administration<br>Unit     | Reports the Date of Referral to<br>Administrative Unit from Local<br>Community Centered Board from<br>the Evaluation State Reporting<br>Data editor when the Special<br>Ed/Part C Referral Type Code is<br>02: Part C to Part B Transition -<br>Paths 2 Only.<br>The student must have a locked<br>evaluation between the dates of<br>March 1 of the previous school<br>year and June 30 of the school<br>year. For students who do not<br>have a referral between these<br>dates, reports 0000000.<br>Date field, 8<br>characters (MMDDYYYY)           | Special Education Documents ><br>Evaluation > State Reporting Data ><br>Date of Referral to Administrative Unit<br>from the Local Community Centered<br>Board<br>Evalution.AUNotificationDate |
| Date of<br>Parental<br>Consent to<br>Evaluate C to B | Reports the Date of Parental<br>Consent to Evaluate C to B from<br>the Evaluation State Reporting<br>Data editor when the Special<br>Ed/Part C Referral Type Code is<br>02: Part C to Part B Transition -<br>Paths 2 Path 2 Only.<br>The student must have a locked<br>evaluation between the dates of<br>March 1 of the previous school<br>year and June 30 of the school<br>year for Part C Referral Code 02<br>and 03. For students who do not<br>have a referral between these<br>dates, reports 0000000.<br>Date field, 8<br>characters (MMDDYYYY) | Special Education Documents ><br>Evaluation > State Reporting Data ><br>Date of Parental Consent to Evaluate<br>C to B<br>Evaluation.consentDate                                              |

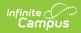

| Data Element                                                 | Description                                                                                                    | Location                                                                                                    |
|--------------------------------------------------------------|----------------------------------------------------------------------------------------------------|----------------------------------------------------------------------------------------------------|
| Date<br>Evaluation<br>Completed C to<br>B                    | Reports the Date Evaluation<br>Completed C to B from the<br>Evaluation State Reporting Data<br>editor when the Special Ed/Part C<br>Referral Type Code is 02: Part C<br>to Part B Transition - Path 2 only.<br>The student must have a locked<br>evaluation between the dates of<br>March 1 of the previous school<br>year and June 30 of the reporting<br>year ofr Part C Referral Code 02<br>and 03. For students who do not<br>have a referral between these<br>dates, reports 0000000.<br>Date field, 8<br>characters (MMDDYYYY) | Special Education Documents ><br>Evaluation > State Reporting Data ><br>Date Evaluation Completed C to B<br>Evaluation.dateCompleted |
| Reason for<br>Delay in<br>Completing<br>Evaluation C to<br>B | Reports the Reason for Delay in<br>Completing Evaluation C to B<br>from the Evaluation State<br>Reporting Data editor where the<br>student has a Special<br>Education/Part C Referral Type<br>Code of 02: Part C to Part B<br>Transition - Paths 2 Only from a<br>locked evaluation between March<br>1 of the previous reporting year<br>and June 30 of the current<br>reporting year.<br>When here is no selected code,<br>field reports 00.<br><i>Numeric, 2 digits</i>                                                            | Special Education Documents > IEP ><br>Reason for Delay in IEP<br>Implementation<br>Evaluation.delayReason                           |

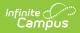

| Data Element                                                    | Description                                                                                                    | Location                                                                                                    |
|-----------------------------------------------------------------|----------------------------------------------------------------------------------------------------|----------------------------------------------------------------------------------------------------|
| Date of Initial<br>Eligibility<br>Meeting C to B                | Reports the Date of Initial<br>Eligibility Meeting C to B from the<br>Evaluation State Reporting Data<br>editor where the student has a<br>Special Education/Part C Referral<br>Type of Code 02: Part C to Part B<br>Transition - Paths 2 Only between<br>March 1 of the previous reporting<br>year and June 30 of the current<br>reporting year.<br>When there is no date, field<br>reports 0000000.<br>Date field, 8<br>characters (MMDDYYYY) | Special Education Documents ><br>Evaluation > State Reporting Data ><br>Date of Initial Eligibility Meeting C to B<br>Evaluation.eligibilityDate    |
| Reason for<br>Delay in Initial<br>Eligibility<br>Meeting C to B | Reports the selected code from<br>Reason for Delay in Initial<br>Eligibility Meeting C to B from<br>Evaluation State Reporting Data<br>editor where the student has a<br>Special Education/Part C Referral<br>Type of Code 02: Part C to Part B -<br>Paths 2 Only between July 1 and<br>June 30 of the reporting<br>year.<br>When there is no selected code,<br>field reports 00.<br><i>Numeric, 2 digits</i>                                   | Special Education Documents ><br>Evaluation > State Reporting Data ><br>Reason for Delay in Eligibility Meeting<br>C to B<br>Evaluation.delayReason |

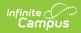

| Data Element                                           | Description                                                                                                    | Location                                                                                                    |
|--------------------------------------------------------|----------------------------------------------------------------------------------------------------|----------------------------------------------------------------------------------------------------|
| Date IEP was<br>Implemented C<br>to B                  | <ul> <li>Reports the start date of the IEP.</li> <li>When a student has an evaluation between the dates of March 1 of the previous school year and June 30 of the school year being reported AND Part C Referral Code is 02: Part C to B Transition (Path 2 Only) AND the Evaluation Type is Initial: <ul> <li>When Eligibility &amp; Services is 02 AND the IEP Start Date on the Evaluation contains a value, that date reports.</li> <li>When the IEP Start Date is null and the student has an initial locaked IEP, the IEP Start Date on the Eligibility &amp; Services is 04, report 0000000.</li> </ul> </li> </ul> | Special Education Documents ><br>Evaluation > State Reporting Data<br>>Special Ed/Part C Referral Type: 02<br>Part C to Part B Transition - Paths 2, 4<br>and 7<br>Plan.startDate |
| Reason for<br>Delay in IEP<br>Implementation<br>C to B | Reports the selected code from<br>the Reason for Delay in Initial<br>Eligibility Meeting C to B from the<br>Evaluation State Reporting Data<br>editor where the the student has<br>a Special Education/Part C<br>Referral Type of Code 02: Part C<br>to Part B Transition - Paths 2, 4<br>and 7 between July 1 and June 30<br>of the reporting year.<br>When there is no selected code,<br>field reports 00.<br><i>Numeric, 2 digits</i>                                                                                                    | Special Education Documents > IEP ><br>Eligibility and Services<br>Plan.delayReason                                                                                               |

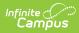

| Data Element                                         | Description                                                                                                    | Location                                                                                                    |
|------------------------------------------------------|----------------------------------------------------------------------------------------------------|----------------------------------------------------------------------------------------------------|
| Eligibility and<br>Services Path 2                   | Reports the selected code from<br>the Evaluation State Reporting<br>Data editor when the the student<br>has a Special Education/Part C<br>Referral Type of Code 02: Part C<br>to Part B Transition - Paths 2, 4<br>and 7 between March 1 of the<br>previous school year and June 30<br>of the reporting year.<br>When there is no selected code,<br>field reports 00.<br><i>Numeric, 2 digits</i>                                                                                                    | Special Education Documents ><br>Evaluation > State Reporting Data ><br>Eligibility and Services<br>PlanServiceProvided.serviceID                |
| Path 3                                               |                                                                                                    |                                                                                                    |
| Date of<br>Parental<br>Consent to<br>Evaluate Part B | Reports the Consent Date where<br>the student has a Special<br>Education/Part C Referral Type of<br>Code 03: Part B Services - Paths 3<br>Only.<br>Student must have an evaluation<br>between the dates of March 1 of<br>the previous school year to June<br>30, XXXX of school year being<br>reported for Part C Referral code<br>= 02 and 3.<br>For all students who did not have<br>a referral during this reporting<br>period OR date is NULL, report<br>'0000000'<br>Must be a valid date in<br>MMDDYYYY format.<br>Date field, 8<br>characters (MMDDYYYY) | Special Education Documents ><br>Evaluation > State Reporting Data ><br>Date of Parental Consent to Evaluate<br>Part B<br>Evaluation.consentDate |

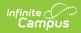

| Data Element                              | Description                                                                                                    | Location                                                                                                    |
|-------------------------------------------|----------------------------------------------------------------------------------------------------|----------------------------------------------------------------------------------------------------|
| Date<br>Evaluation<br>Completed Part<br>B | <ul> <li>Reports the Date Evaluation</li> <li>Completed Part B from the State</li> <li>Reporting Data editor where the student has a Special</li> <li>Education/Part C Referral Type of</li> <li>Code 03: Part B Services (Path 3 Only).</li> <li>Students must have an evaluation between the dates of March 1 of the previous school year to June 30, XXXX of school year being reported for Part C Referral code = 02 and 3.</li> <li>For all students who did not have a referral during this reporting period OR date is NULL, report '0000000'.</li> <li>Must be a valid date in MMDDYYYY format.</li> <li>Date field, 8 characters (MMDDYYYY)</li> </ul> | Special Education Documents ><br>Evaluation > State Reporting Data ><br>Date Evaluation Completed Part B<br>Evaluation.completeDate |

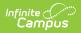

| Data Element                                                 | Description                                                                                                    | Location                                                                                                    |
|--------------------------------------------------------------|----------------------------------------------------------------------------------------------------|----------------------------------------------------------------------------------------------------|
| Reason for<br>Delay in<br>Completing<br>Evaluation Part<br>B | Reports the selection code from<br>the Reason for Delay in<br>Completing Evaluation Part B<br>from the State Reporting Data<br>editor where the student has a<br>Special Education/Part C Referral<br>Type of Code 03: Part B Services<br>(Part 3 Only)<br>Students must have an evaluation<br>between the dates of March 1 of<br>the previous school year to June<br>30, XXXX of school year being<br>reported for Part C Referral code<br>= 02 and 3.<br>When there is no code selected,<br>field reports 00.<br><i>Numeric, 2 digits</i> | Special Education Documents ><br>Evaluation > State Reporting Data ><br>Reason for Delay in Completing<br>Evaluation Part B<br>Evaluation.delayReason |

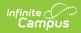

| Data Element                                     | Description                                                                                                    | Location                                                                                                    |
|--------------------------------------------------|----------------------------------------------------------------------------------------------------|----------------------------------------------------------------------------------------------------|
| Date of Initial<br>Eligibility<br>Meeting Part B | <ul> <li>Reports the date of the initial eligibility meeting where the student has a Special Education/Part C Referral Type of Code 03: Part B Services (Path 3 Only).</li> <li>Students must have an evaluation between the dates of March 1, of the previous school year to June 30, XXXX of school year to June 30, XXXX of school year being reported for Part C Referral code = 02 and 3.</li> <li>For all students who did not have a referral during this reporting period OR date is NULL, reports '0000000'.</li> <li>Must be a valid date in MMDDYYYY format.</li> <li>When there is no date populated, field reports 0000000.</li> <li>Date field, 8 characters (MMDDYYYY)</li> </ul> | Special Education Documents ><br>Evaluation > State Reporting Data ><br>Date of Initial Eligibility Meeting Part<br>B<br>Evaluation.meetingDate |

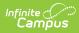

| Data Element                                                      | Description                                                                                                    | Location                                                                                                    |
|-------------------------------------------------------------------|----------------------------------------------------------------------------------------------------|----------------------------------------------------------------------------------------------------|
| Date Initial IEP<br>was Finalized<br>Part B                       | <ul> <li>Reports the date the initial IEP was finalized.</li> <li>The IEP must be flagged as Initial.</li> <li>The student must have a locked IEP with a start date between the dates of July 1, XXXX of school year being reported to June 30, XXXX of school year being reported.</li> <li>Must be a valid date in MMDDYYYY format.</li> <li>When there is no IEP that meets these requirements, field reports 0000000.</li> <li>Date field, 8 characters (MMDDYYYY)</li> </ul> | Special Education Documents > IEP ><br>Education Plan >Date Initial IEP was<br>Finalized<br>Plan.startDate                    |
| Reason for<br>Delay in<br>Finalizing the<br>Initial IEP Part<br>B | Reports the code selected for the<br>delay in finalizing the Initial IEP<br>for students who have an Initial<br>IEP that is locked between July 1<br>and June 30 of the reporting year.<br>When there is no selected code,<br>field reports 00.<br><i>Numeric, 2 digits</i>                                                                                                    | Special Education Documents ><br>Education Plan > IEP > Reason for<br>Delay in Finalizing the Initial IEP<br>Plan.delayReason |

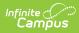

| Data Element                                         | Description                                                                                                    | Location                                                                                                    |
|------------------------------------------------------|----------------------------------------------------------------------------------------------------|----------------------------------------------------------------------------------------------------|
| Date IEP was<br>Implemented<br>Part B                | <ul> <li>Reports the date the student's IEP was implemented.</li> <li>When the student has an Evaluation between the dates of March 1 of the previous school year snd June 30 of the school year being reported AND Part C Referral Code = 03 Part B Services (Path 3 Only) AND the Evaluation Type is Initial, then: <ul> <li>When Eligibility &amp; Services = 02 AND IEP Start Date (Evaluation) contains a value, that value reports in MMDDYYYY format.</li> <li>When the IEP Start Date is NULL, a value of 0000000 report.</li> </ul> </li> <li>When Eligibility &amp; Services = 04, a value of 0000000 reports.</li> <li>Otherwise, a value of 0000000 reports.</li> </ul> | Special Education Documents ><br>Evaluation > Evaluation Header ><br>Evaluation Editor > IEP Start Date,<br>Date of Initial Eligibility Meeting Part B<br>Plan.startDate |
| Reason the IEP<br>was Never<br>Implemented<br>Part B | Reports the selected code from<br>the Reason IEP was Never<br>Implemented where the student<br>has a Special Education/Part C<br>Referral Type of Code 03: Part B<br>Services (Path 3 Only).<br>Student must have an evaluation<br>betwee the dates of March 1 of<br>the previous school year to June<br>30, XXXX of the school year being<br>reporting for Part C Referral Code<br>03.<br>When there is no selected code,<br>field reports 00.<br><i>Numeric, 2 digits</i>                                                                                                    | Special Education Documents ><br>Evaluation > State Reporting Data ><br>Reason the IEP was Never<br>Implemented Part B<br>Evaluation.reasonNoIEP                         |

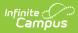

| Data Element                       | Description                                                                                                    | Location                                                                                                    |
|------------------------------------|----------------------------------------------------------------------------------------------------|----------------------------------------------------------------------------------------------------|
| Eligibility and<br>Services Path 3 | Reports a value of 00 when the<br>student has an Evaluation with<br>Referral Type 01 or 02 AND does<br>not have a valid IEP, OR an<br>Evaluation with Referral Type 06.<br>Otherwise, reports the value in<br>Eligibility and Services for an<br>Evaluation with Referral Type 3.<br><i>Numeric, 2 digits</i> | Special Education ocuments ><br>Evaluation > Eligibility and Services<br>Path<br>PlanServiceProvided.serviceID |

### **Hours of Service**

| Minute | Calculated<br>Value | Minute | Calculated<br>Value |
|--------|---------------------|--------|---------------------|
| 1      | .02                 | 31     | .52                 |
| 2      | .03                 | 32     | .53                 |
| 3      | .05                 | 33     | .55                 |
| 4.     | .07                 | 34     | .57                 |
| 5      | .08                 | 35     | .58                 |
| 6      | .10                 | 36     | .6                  |
| 7      | .12                 | 37     | .62                 |
| 8      | .13                 | 38     | .63                 |
| 9      | .15                 | 39     | .65                 |
| 10     | .17                 | 40     | .67                 |
| 11     | .18                 | 41     | .68                 |
| 12     | .20                 | 42     | .70                 |
| 13     | .22                 | 43     | .72                 |
| 14     | .23                 | 44     | .75                 |
| 15     | .25                 | 45     | .75                 |
| 16     | .27                 | 46     | .77                 |
| 17     | .28                 | 47     | .78                 |
| 18     | .30                 | 48     | .80                 |

| Minute | Calculated<br>Value | Minute | Calculated<br>Value |
|--------|---------------------|--------|---------------------|
| 19     | .32                 | 49     | .82                 |
| 20     | .33                 | 50     | .83                 |
| 21     | .35                 | 51     | .85                 |
| 22     | .37                 | 52     | .87                 |
| 23     | .38                 | 53     | .88                 |
| 24     | .40                 | 54     | .90                 |
| 25     | .42                 | 55     | .92                 |
| 26     | .43                 | 56     | .93                 |
| 27     | .45                 | 57     | .95                 |
| 28     | .47                 | 58     | .97                 |
| 29     | .48                 | 59     | .98                 |
| 30     | .50                 | 60     | 1.00                |